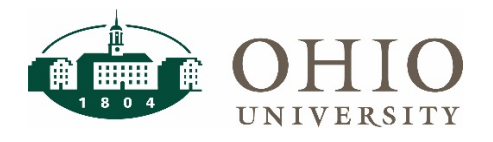

## **Financial Approvers: FARM Navigation**

## **Navigating FARM**

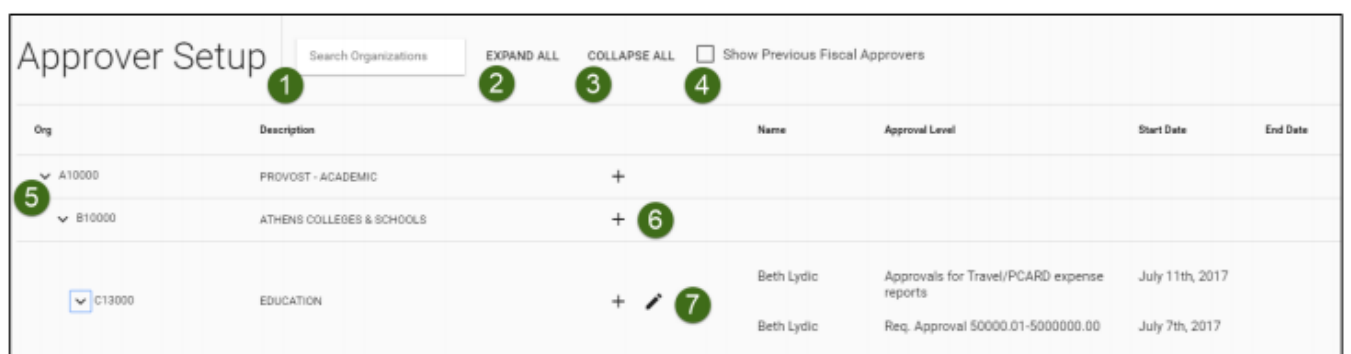

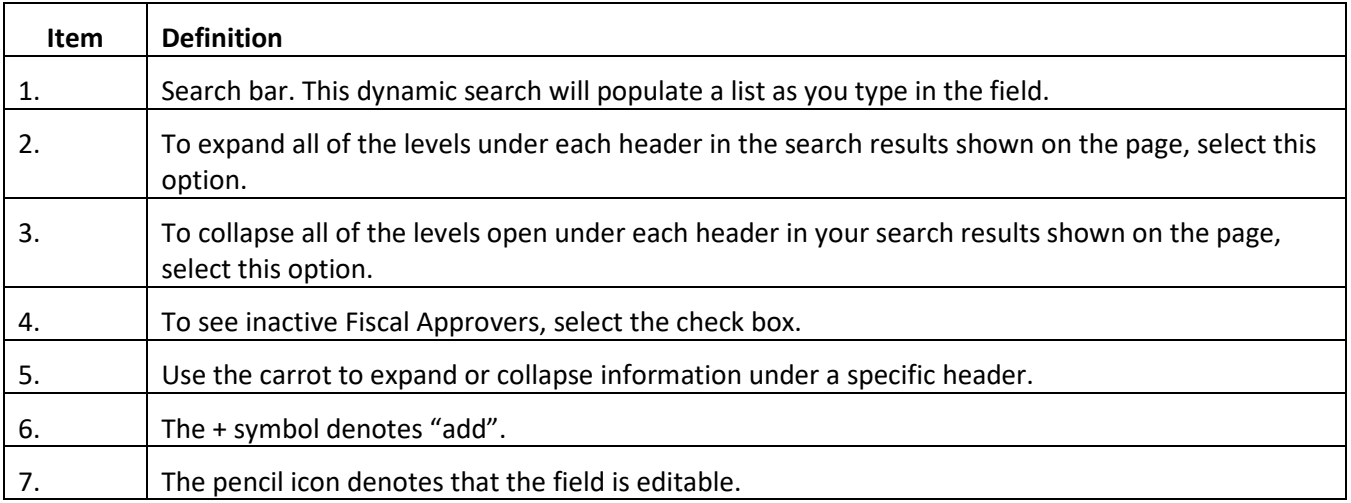